# **BAB III**

# **METODOLOGI PENELITIAN**

#### **A. Tujuan Penelitian**

Penelitian ini bertujuan untuk mengetahui adanya pengaruh penerapan pembelajaran discovery terhadap hasil belajar fisika siswa SMA pada materi pokok listrik dinamis.

#### **B. Waktu dan Tempat Penelitian**

Penelitian ini dilakukan di SMA Negeri 26 Kabupaten Tangerang, waktu pelaksanaan penelitian adalah pada semester genap bulan Januari-Febuari tahun ajaran 2010/2011.

# **C. Metode dan Desain Penelitian**

Metode yang digunakan dalam penelitian ini adalah metode *quasi eksperiment*. Quasi eksperiment atau eksperimen semu merupakan metode eksperimen yang tidak memungkinkan peneliti melakukan pengontrolan penuh terhadap variabel dan kondisi eksperimen.

Pada Penelitian ini desain atau rancangan penelitian yang digunakan adalah *Pretest-Postets Equivalent Group Design*, yaitu kelompok eksperimen dan kontrol sebelum dilakukan perlakuan observasi untuk menjamin bahwa kedua kelompok tersebut sebelum mendapat perlakuan adalah sama dan jika berbeda dapat dikendalikan. Desain penelitian ini dapat dinyatakan sebagai berikut :

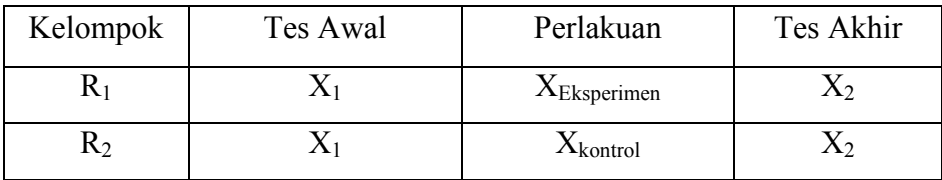

**Tabel 1. Desain Penelitian**

Keterangan:

 $R_1$  : Kelas eksperimen.

 $R<sub>2</sub>$  : Kelas kontrol.

Xesperimen : Perlakuan yang diberikan kepada kelas eksperimen

menggunakan pembelajaran discovery.

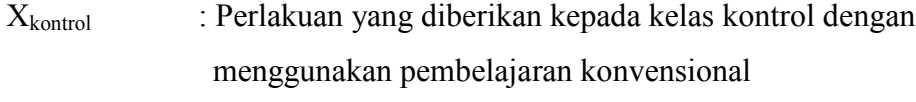

- $X_1$  : Tes awal yang sama pada kedua kelas.
- $X_2$  : Tes akhir yang sama pada kedua kelas.

### **D. Teknik Pengambilan Sampel**

## **1. Populasi Target**

Populasi target pada penelitian ini adalah seluruh siswa SMA Negeri 26 KabupatenTangerang yang terdaftar pada semester genap tahun ajaran 2010/2011.

### **2. Populasi Terjangkau**

Populasi terjangkau pada penelitian ini adalah seluruh siswa kelas X SMAN 26 Kabupaten Tangerang yang terdaftar pada semester genap tahun ajaran 2010/2011.

#### **3. Sampel**

Dari seluruh siswa kelas X dipilih dua kelas sebagai sampel yaitu kelas X A sebagai kelas eksperimen dan kelas X B sebagai kelas kontrol.

#### **E. Teknik Pengumpulan Data**

Cara mendapatkan data mengenai hasil belajar siswa dari sampel yang diteliti, diperoleh dari tes hasil belajar fisika berupa soal-soal pilihan ganda.

- 1. Variabel yang diteliti
	- a. Variabel bebas : Penerapan pembelajaran discovery
	- b. Variabel terikat : Hasil belajar fisika siswa
- 2. Sumber data

Sumber data adalah sampel yang terdiri dari :

Kelas eksperimen : Kelas X A dengan jumlah siswa 37 orang.

Kelas kontrol : Kelas X B dengan jumlah siswa 37 orang.

Data yang diambil berasal dari evaluasi pembelajaran yaitu tes hasil belajar siswa dengan pokok bahasan Listrik Dinamis.

3. Instrumen Penelitian

Instrumen yang digunakan pada penelitian ini adalah:

a. Lembar Kegiatan Siswa (LKS)

Lembar kegiatan siswa ini dapat membantu siswa untuk menemukan pengetahuan baru tentang fisika dalam pembelajaran fisika. Lembar kegiatan siswa memuat beberapa aspek diantaranya:

- 1) Aktif dalam proses pembelajaran
- 2) Menjawab pertanyaan
- 3) Perhatian siswa ketika pembelajaran menggunakan simulasi phet
- 4) Turut aktif siswa dalam menjalankan simulasi phet
- b. Test hasil belajar fisika.

Instrumen ini berjumlah 30 soal dengan tipe soal adalah pilihan ganda. Tes ini digunakan untuk mengetahui pemahaman siswa terhadap materi listrik dinamis/ listrik arus searah setelah diterapkan pembelajaran discovery dengan bantuan simulasi phet. Kualitas instrumen ditunjukkan oleh kesahihan dan keajegannya (Reliabilitas) dalam mengungkapkan apa yang akan diukur. Syarat-syarat tes yang baik paling sedikit memiliki : validitas, reliabilitas, tingkat kesukaran, dan daya pembeda.

- 4. Uji coba instrument
	- a. Validitas

Validitas adalah suatu ukuran yang menunjukan tingkat-tingkat kevalidan atau kesahihan suatu instrumen. Dalam penelitian ini digunakan validitas isi (*content validity*) yang berarti tes disusun sesuai dengan materi pembelajaran khusus. Sedangkan pengujian validitas instrumen (validitas butir) menggunakan uji Point Biserial dengan menggunakan rumus sebagai berikut (Suharsimi Arikunto, 2006: 79):

$$
\gamma_{\rm pbi} = \frac{Mp - Mt}{St} \sqrt{\frac{p}{q}}
$$

**Keterangan** 

 $\gamma_{\text{bbi}}$  = koefisien korelasi biserial

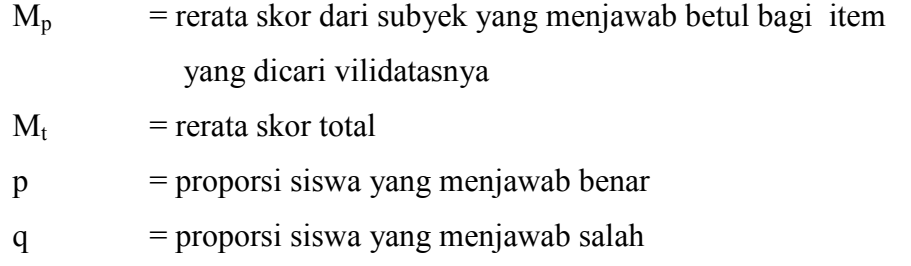

Untuk mengetahui valid tidaknya butir soal, maka hasil perhitungan  $\gamma_{\text{bb}}$ dibandingkan dengan r<sub>tabel</sub> point biserial. Jika hasil perhitungan  $\gamma_{\text{phi}} \leq r_{\text{table}}$ maka soal tersebut dinyatakan tidak valid.

Berdasarkan hasil uji coba yang telah dilakukan, dari 30 soal yang telah digunakan pada uji validitas, sebanyak 20 soal dinyatakan valid,yakni no 1, 2, 3, 4, 5, 6, 7, 9, 10, 11, 16, 19, 20, 21, 22, 23, 25, 27, 28, dan 30. sedangkan 10 soal dinyatakan tidak valid, yakni nomor 8, 12, 13, 14, 15, 17, 18, 24, 26 dan 29 (lihat pada lampiran 12).

# b. Uji Reliabilitas

Uji reliabilitas dilakukan untuk menguji apakah instrumen tes yang digunakan pada penelitian ini tetap atau tidak sehingga instrumen tes tersebut dapat digunakan di berbagai tempat. Untuk melihat reliabilitas instrumen tes hasil belajar siswa digunakan rumus Kuder-Richardson (K-R 20) dengan rumus sebagai berikut:

$$
r_{11} = \left(\frac{n}{n-1}\right) \left(\frac{S^2 - \sum pq}{S^2}\right)
$$

Keterangan :

 $r_{11}$  = reliabilitas menggunakan KR-20

p = proporsi peserta tes menjawab benar

q = proporsi peserta tes menjawab salah  $(q = 1 - p)$ 

∑pq = jumlah perkalian antara p dan q

- n = banyaknya soal
- $S =$ standar deviasi atau simpangan baku merupakan akar varian

Rumus Standar deviasi atau simpangan baku:

$$
s^{2} = \frac{n \sum f_{i}x_{i}^{2} - (\sum f_{i}x_{i})^{2}}{n(n-1)}
$$

Keterangan :

 $s =$ standar deviasi

$$
n = \sum f_i
$$

 $x_i$  = tanda kelas

 $f_i$  = frekuensi yang sesuai dengan tanda kelas  $x_i$ 

Klasifikasi koefisien reabilitas adalah sebagai berikut :

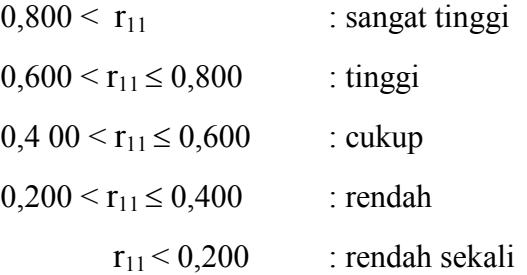

Berdasarkan perhitungan reliabilitas (lampiran 14), diperoleh harga  $r_{11}$  = 0,862. Harga reliabilitas ini sesuai dengan klasifikasinya termasuk kategori . reliabilitas sangat tinggi sehingga dapat digunakan sebagai instrumen penelitian. . Harga reliabilitas ini sesuai dengan klasifikasinya termasuk kategori<br>ilitas sangat tinggi sehingga dapat digunakan sebagai instrumen<br>itian.<br>)<br>aya Pembeda soal<br>alalah kemampuan sesuatu soal untuk membedakan<br>1 siswa yang

### c. Daya Pembeda s soal

Daya pembeda soal adalah kemampuan sesuatu soal untuk membedakan antara siswa yang pa pandai (berkemampuan tinggi) dengan siswa yang kurang pandai (berkemapuan rendah). Rumus untuk menentukan daya pembeda adalah (Suharsimi Arikunto Suharsimi Arikunto, 2006: 213): (berkemapuan rendah). Rumus untuk menentukan daya pembel<br>
(Suharsimi Arikunto, 2006: 213):<br>  $D = \frac{BA}{JA} - \frac{BB}{JB}$  atau  $D = PA - PB$ <br>
Dimana :<br>  $D = Daya$  Pembeda<br>  $BA =$ banyaknya peserta kelompok atas yang menjawab soal dengan

$$
D = \frac{BA}{JA} - \frac{BB}{JB}
$$
 atau 
$$
D = PA - PB
$$

Dimana :

D = Daya Pembeda

BA = banyaknya peserta kelompok atas yang menjawab soal dengan

benar

- BB = banyaknya peserta kelompok bawah yang menjawab soal dengan benar
- JA = jumlah peserta kelompok atas
- $JB = j$ umlah peserta kelompok bawah
- PA = proporsi peserta kelompok atas yang menjawab benar
- PB = proporsi peserta kelompok bawah yang menjawab benar

Klasifikasi interprestasi untuk daya pembeda adalah :

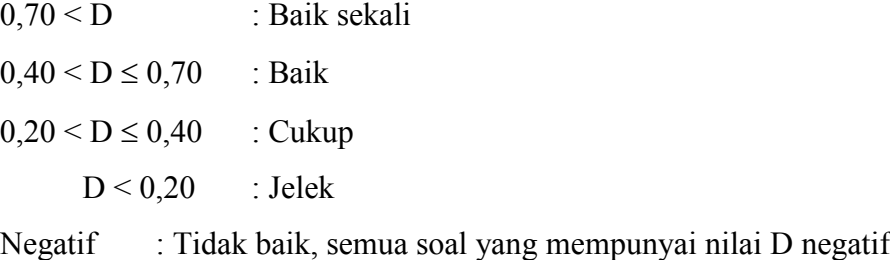

sebaiknya tidak dipakai

Berdasarkan perhitungan daya beda soal (lampiran 16) sebanyak 30 soal, terdapat 1 soal termasuk dalam kategori sangat jelek, 7 soal termasuk dalam kategori jelek, 13 soal termasuk dalam kategori cukup dan 9 soal termasuk dalam kategori baik.

### d. Taraf Kesukaran

Pengujian ini bertujuan untuk mengetahui tingkat kesukaran setiap item soal mudah, sedang, sukar. Indeks kesukaran (Suharsimi, 2006) dihitung dengan rumus :

$$
P = \frac{B}{JS}
$$

Keterangan :

- P : Indeks kesukaran
- B : jumlah siswa yang menjawab soal tersebut dengan betul
- JS : jumlah total peserta tes

Dari hasil perhitungan taraf kesukaran (Lampiran 17) sebanyak 30 soal, 11 soal termasuk dalam kategori mudah dan 19 soal dalam kategori sedang.

# **F. HIPOTESIS STATISTIK**

Hipotesis yang digunakan adalah :

 $\text{Ho}: \mu_A \leq \mu_B$ 

 $H_1$  :  $\mu_4 > \mu_8$ 

Keterangan :

- $H_0$  = Hipotesis nol = Nilai rata-rata hasil belajar fisika yang diajar menggunakan metode diskovery lebih kecil atau sama dengan nilai rata-rata hasil belajar fisika siswa yang diajar dengan pembelajaran konvensional.
- $H_1$  = Hipotesis tandingan = Nilai rata-rata hasil belajar fisika siswa yang diajar menggunakan metode discovery lebih tinggi dari pada hasil belajar fisika dengan pembelajaran konvensional.
- $\mu_A$ : Nilai rata-rata hasil belajar fisika yang diajar metode discovery.
- $\mu_{_B}$ : Nilai rata-rata hasil belajar fisika siswa yang diajar menggunakan pembelajaran konvensional.

### **G. ANALISIS DATA**

### **1. Uji Persyaratan Analisis Data**

Sebelum analisis statistic dilakukan, terlebih dahulu dilakukan uji normalitas dan uji homogenitas sebagai prasyarat analisis data.

### **a. Uji Normalitas**

Uji normalitas ini dilakukan untuk mengetahui apakah sampel yang diteliti berasal dari populasi yang terdistribusi normal atau tidak. Uji normalitas yang digunakan adalah uji Chi-Kuadrat, rumus Chi-Kuadrat yaitu  $x^2 = \sum_{i=1}^{k} \frac{(f_o - f_n)^2}{f_n}$  $_{f_n}$  $\frac{k}{i=1}$ dengan taraf signifikan  $\alpha$ =0,05

. Adapun langkah-langkah untuk menghitung Chi-Kuadrat adalah sebagai berikut:

- a. Mencari skor terbesar dan terkecil
- b. Mencari nilai rentangan (R)

 $R =$ skor terbesar – skor terkecil

c. Mencari banyaknya kelas (BK)

BK =  $1 + 3.3 \log N$  (Rumus *Sturgess*)

d. Mencari nilai panjang kelas (i)

$$
i = \frac{R}{BK}
$$

e. Membuat tabulasi dengan tabel penolong

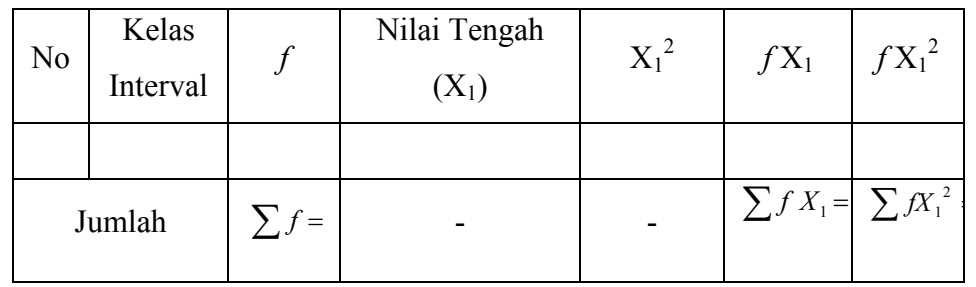

f. Mencari nilai rata-rata *(mean)*

$$
\bar{X} = \frac{\sum f X_1}{n}
$$

g. Mencari simpangan baku *(Standard Deviasi)*

$$
S = \sqrt{\frac{\sum fX_1^2 - \left(\frac{\sum fX_1}{n}\right)^2}{(n-1)}}
$$

- h. Membuat daftar frekuensi yang diharapkan dengan cara:
	- 1) Menentukan batas kelas, yaitu angka skor kiri batas interval pertama dikurangi 0,5 dan kemudian angka skor – skor kanan kelas interval ditambah 0,5.
	- 2) Mencari nilai Z-score untuk batas kelas interval dengan rumus:

$$
Z = \frac{Batas \; Kelas \; -\bar{X}}{S}
$$

3) Mencari luas  $0 - Z$  dari tabel kurva normal dari  $0 - Z$  dengan menggunakan angka-angka untuk batas kelas.

- 4) Mencari luas setiap kelas interval dengan cara mengurangkan angka-angka 0 – Z, yaitu angka baris pertama dikurangi baris kedua, angka baris kedua dikurangi angka baris ketiga dan begitu pula seterusnya, kecuali untuk angka yang berbeda pada baris paling tengah ditambahkan angka pada baris berikutnya.
- 5) Mencari frekuensi yang diharapkan *(fe)* dengan cara mengalikan luas setiap interval dengan jumlah responden.
- i. Mencari Chi Kuadrat hitung  $(\chi^2)$

$$
\chi^2 = \sum_{i=1}^k \frac{(fo - fe)^2}{fe}
$$

j. Membandingkan  $\chi^2$ <sub>hitung</sub> dengan  $\chi^2$ <sub>tabel</sub> untuk  $\alpha = 0.05$ . Jika  $\chi^2$ <sub>hitung</sub>  $\geq \chi^2$ <sub>tabel,</sub> artinya distribusi data tidak normal dan Jika  $\chi^2$ <sub>hitung</sub>  $\leq \chi^2$  tabel, artinya data distribusi normal

### **b. Uji Homogenitas**

Uji homogenitas data menggunakan uji F yaitu :  $F_n =$ *B A* 2 2 σ σ

 $\sigma_A^2$ : Variansi terbesar  $\sigma_B^2$ : Variansi terkecil

#### **2. Uji Analisis Data**

Setelah kedua persyaratan terpenuhi maka pengujian dilanjutkan dengan uji-t untuk sampel bebas dengan taraf signifikansi 5% ( $\alpha = 0.05$ ) dan derajat kebebasan d $k = n_A + n_B - 2$  Rumus uji t:

$$
t_{hiung} = \frac{\overline{X}_1 - \overline{X}_2}{dsg\sqrt{\frac{1}{n_1} + \frac{1}{n_2}}},
$$

Keterangan:

 $\overline{X}_1$ : Skor rata – rata hasil belajar siswa yang menggunakan pembelajaran discovery.

- $\overline{X}_2$  : Skor rata rata hasil belajar siswa yang tidak menggunakan pembelajaran discovery .
- dsg : Simpangan baku untuk kelas eksperimen dan kelas kontrol
- $n_1$  : Jumlah siswa kelas eksperimen
- n<sup>2</sup> : Jumlah siswa kelas kontrol
- t : nilai t untuk sample bebas

Kriteria pengujian terima  $H_o$  jika t  $h_{\text{itting}} < t_{\text{tabel}}$